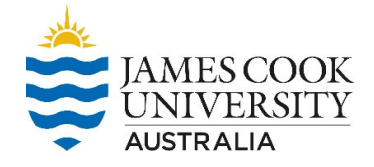

This guide is designed to assist staff and students to report a hazard using the RiskWare system.

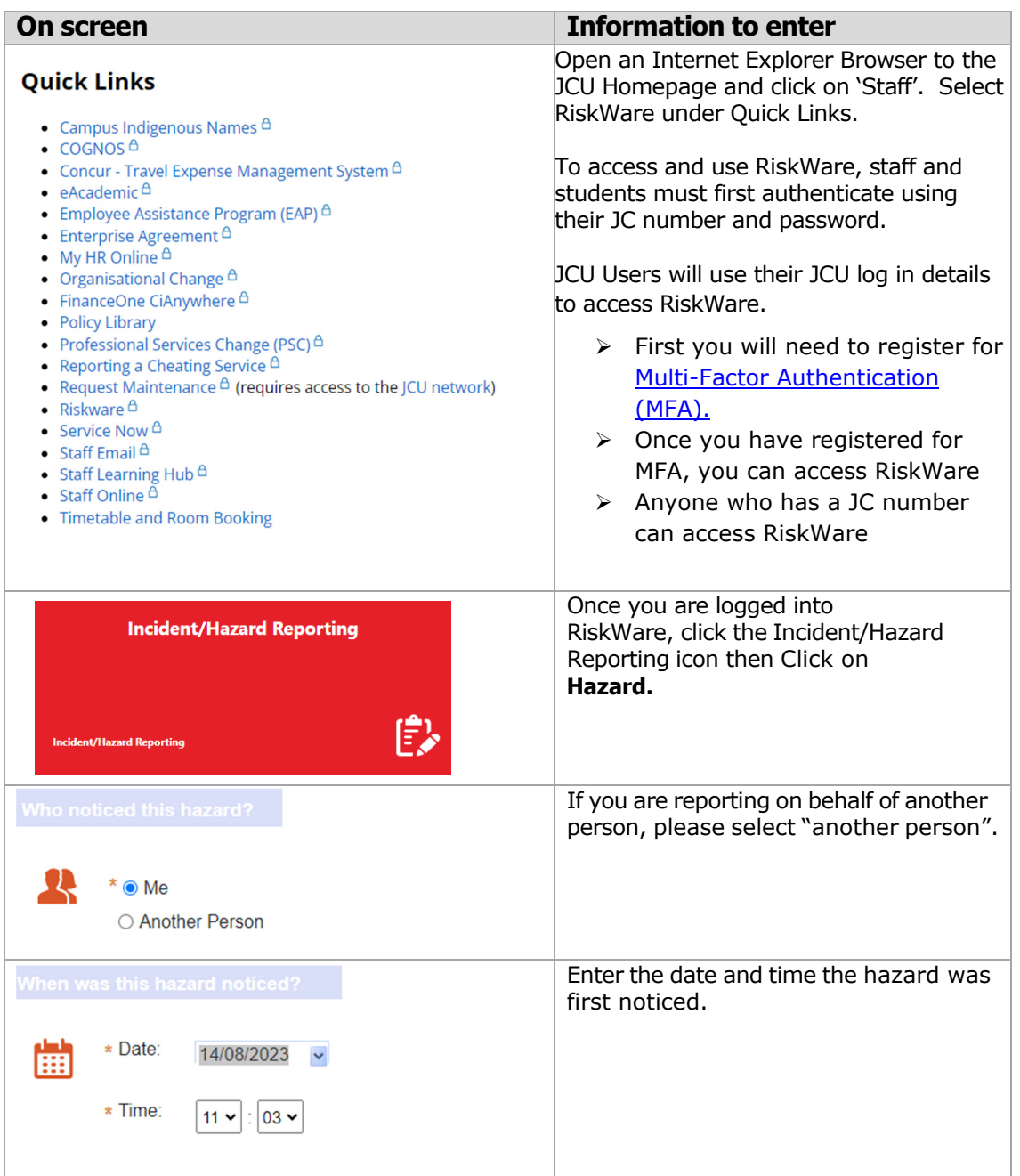

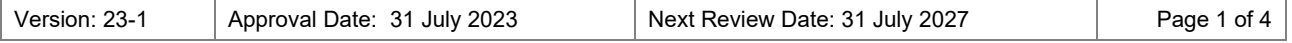

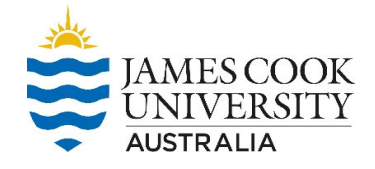

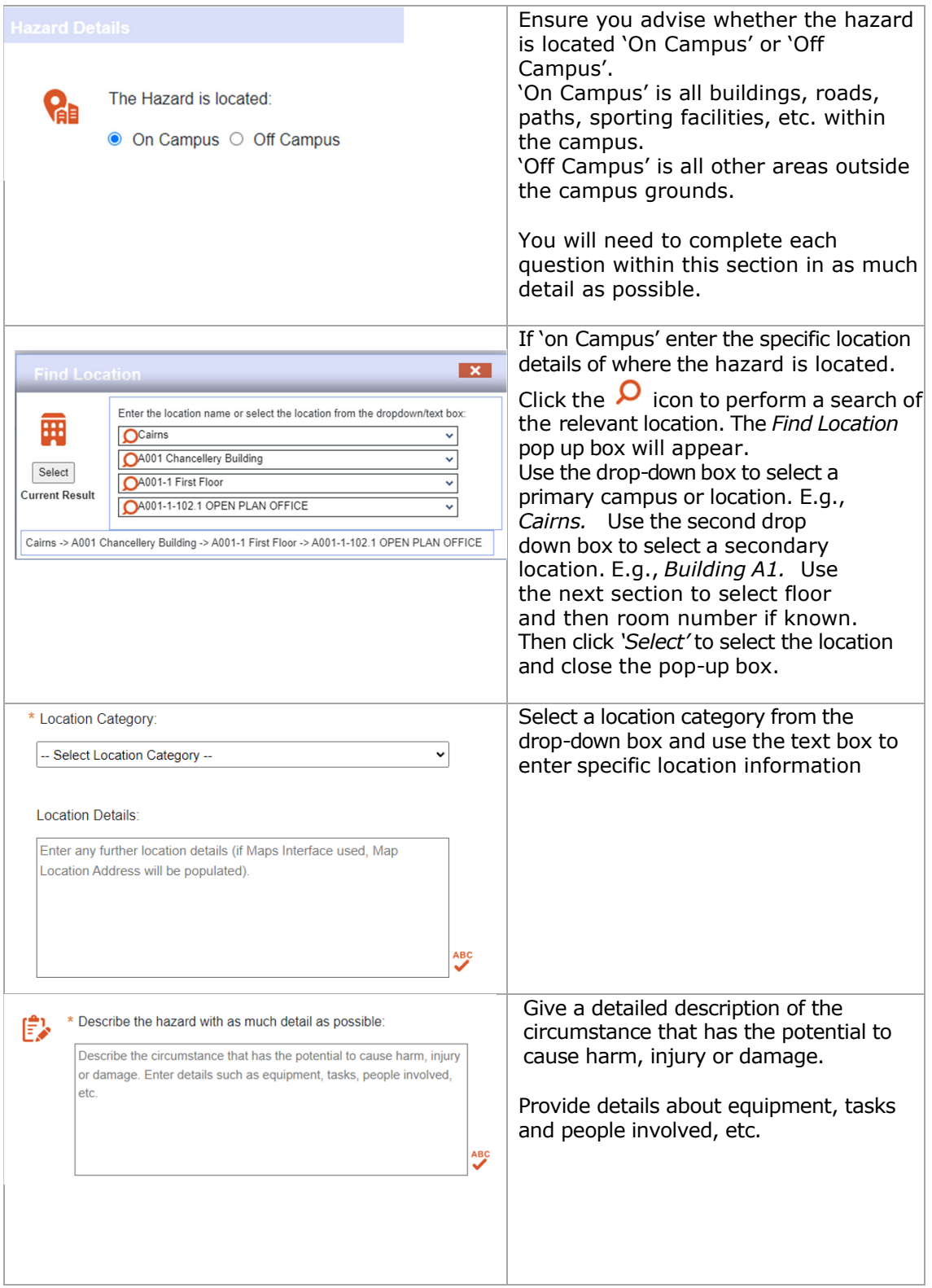

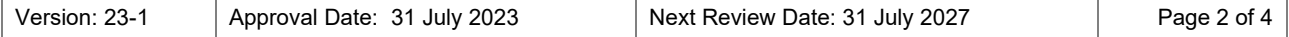

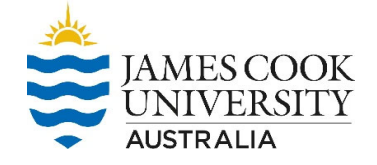

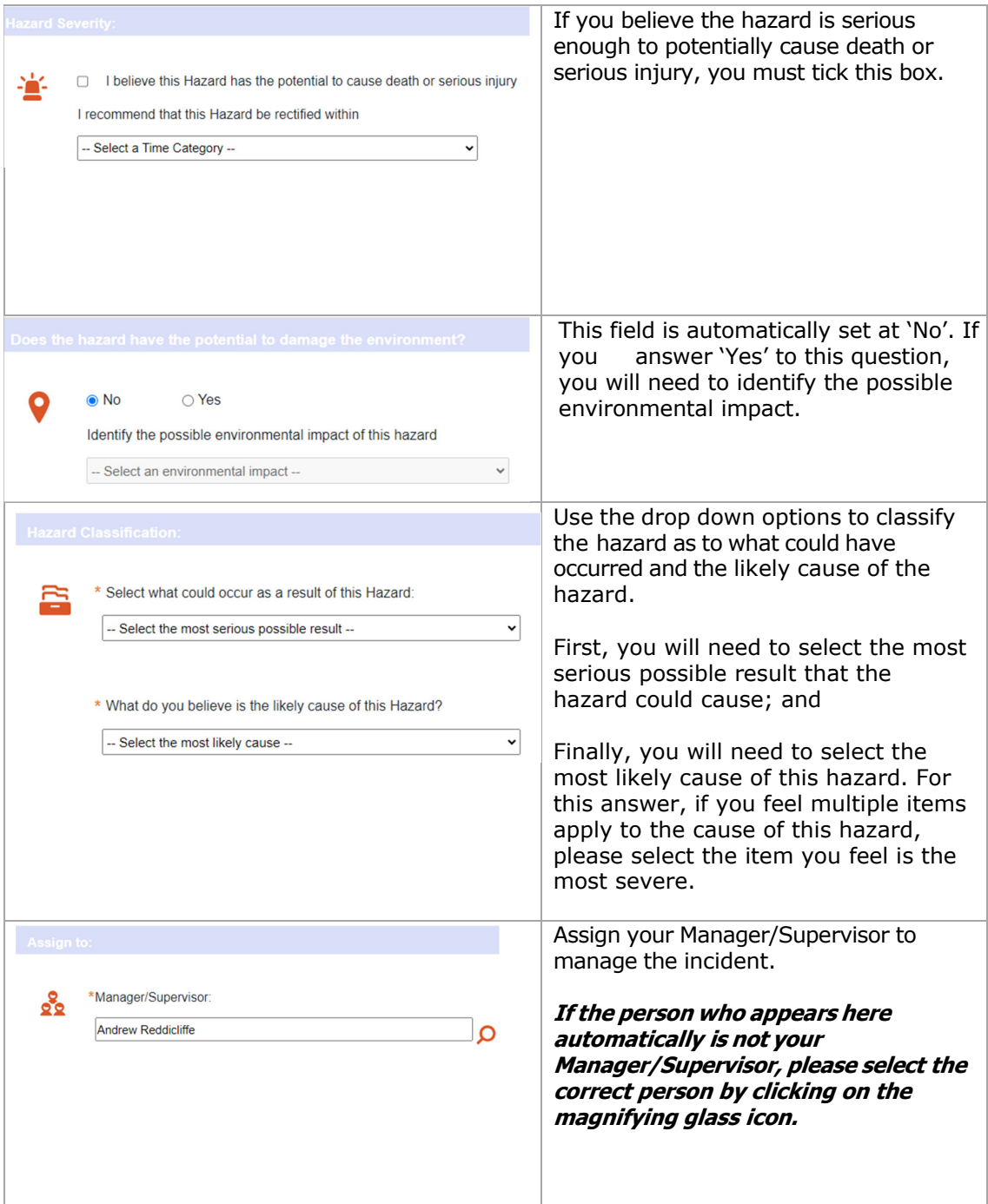

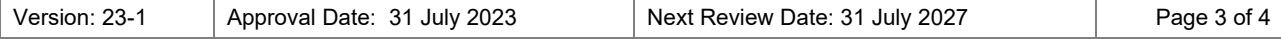

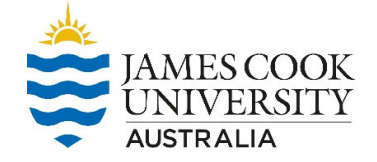

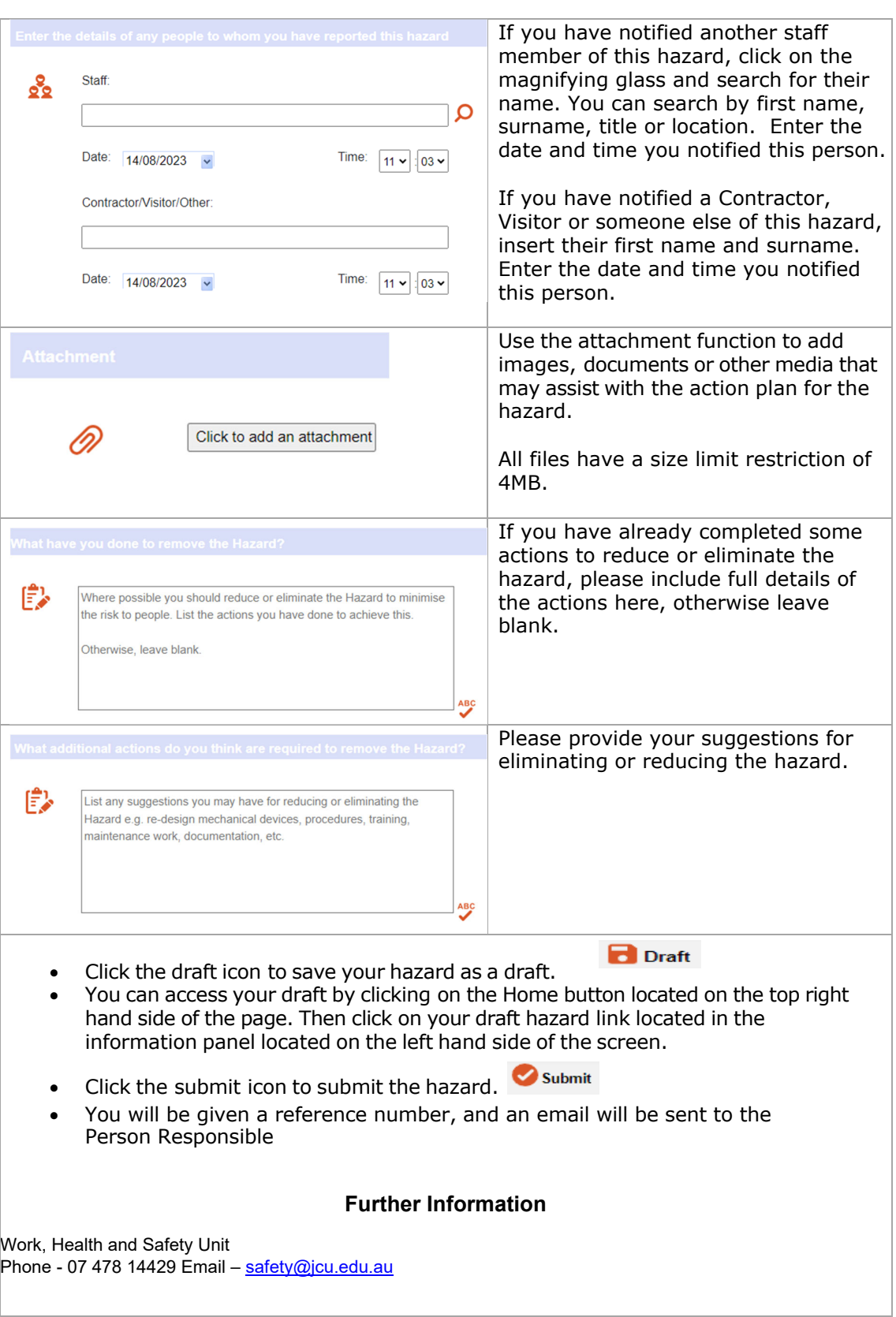

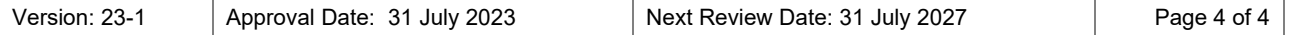